Colin Perkins |<https://csperkins.org/>| Copyright © 2020 University of Glasgow

### **State Machines**

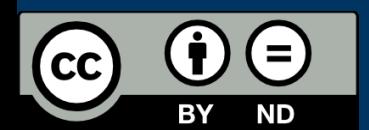

- What is a state machine?
- Implementation using **enum** types
- Implementation using **struct** types

### **State Machines**

- State machines common in systems code
	- Network protocols
	- File systems
	- Device drivers
- System behaviour modelled as a finite state machine comprising:
	- **States** that reflect the status of the system
	- **Events** that trigger transitions between states
	- **State** variables that hold system configuration
- Clean high-level model of a system
	- Captures the essence of the behaviour
	- Easy to reason about and prove properties such as termination, absence of deadlocks, reachability, etc.

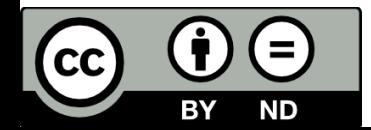

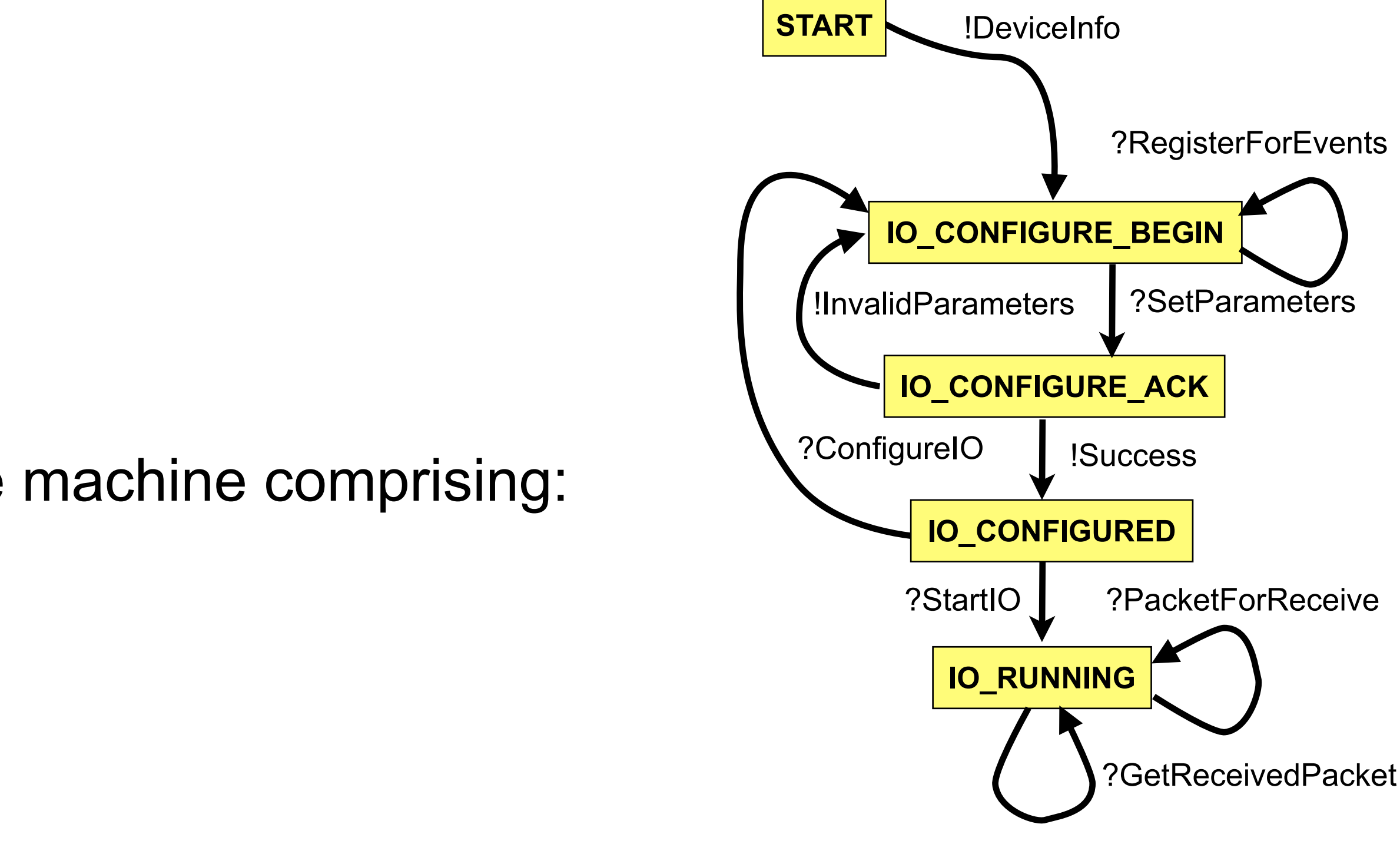

### **Implementing State Machines**

- Hard to cleanly model state machine in code
	- Structure of code tends not to match structure of state machine; not easy to visualise transitions **Imp**
	- Difficult to validate code against specification
- Approaches to modelling state machines in stronglytyped functional languages: ³QDWXUDO´software development granularity of one developer or the single-weight-weight-weight-weight-weight-weight-weight-weight-weight-weight-weight-weight-weight-weight-weight-weight-weight-weight-weight-weight-weight-weight-weight-weight-weight-weight-weight-weight-weight-weightboundaries for aberrant behavior.
	- **Encode states and events as enumerations, pattern match** on (state, event) tuples
	- Encode states as types and transitions as functions
	- Add first-class state machine support to language Reference Support to language. A channel end of the support to language.
		- Microsoft Singularity research operating system
		- async/await asynchronous code → lecture 8

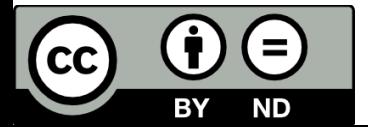

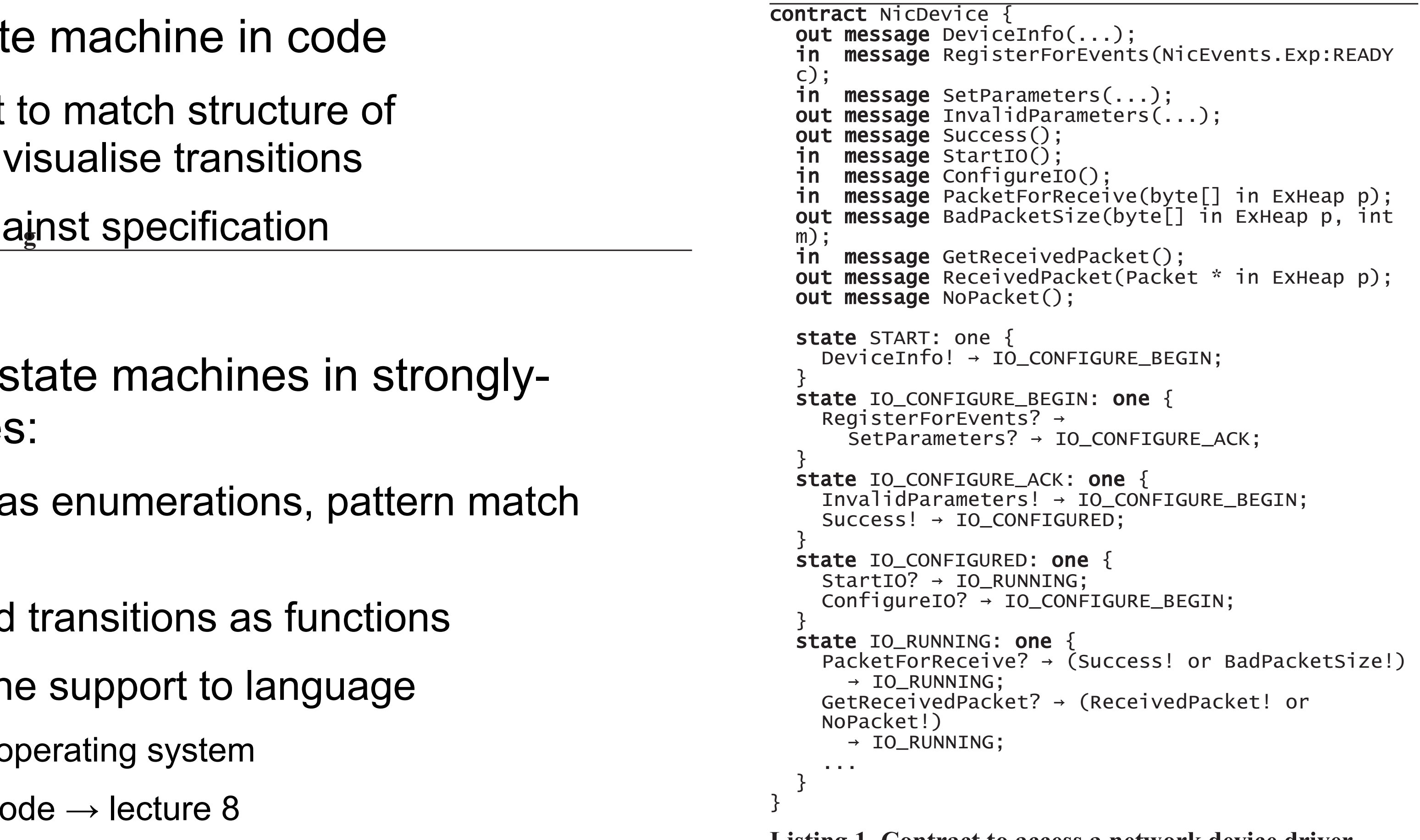

**Listing 1. Contract to access a network device driver.** 

G. Hunt and J. Larus. ["Singularity: Rethinking the software stack"](https://dx.doi.org/10.1145/1243418.1243424), ACM SCOPS OS Review, 41(2), April 2007. [DOI:10.1145/1243418.1243424](https://dx.doi.org/10.1145/1243418.1243424)  $N = \sqrt{N-1}$ 

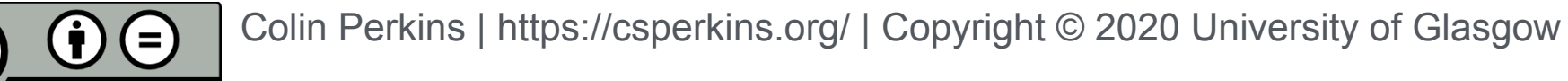

## **Enumerations for modelling state machines**

- Possible state machine representation:
	- An enumerated type (**enum**) models alternatives
		- Define an **enum** to represent the states
		- Define an **enum** to represent the events
	- Functions represent transitions and actions:
		- Define a function to map from (state, events) tuples to next state
		- Define a function to perform the actions associated with each state
- Builds on the intuition that **enum** types express alternatives, and a state machine comprises a list of alternative states

# **Using enum to Model State Machines: Example (1/3)**

- Define an **enum** to represent states and another for the events
- Encode state variables as **enum** parameters

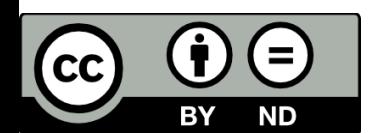

```
enum ApcState {
     Initialize,
     WaitForConnect,
     Accept(TcpStream),
     StartTransfer(TcpStream),
     Waiting(TcpStream),
     ReceiveMsg(TcpStream, Vec<u8>),
     SendNop(TcpStream),
     Closed,
     Finish,
     Failure(String),
}
```

```
enum ApcEvent {
     TcpConnected(TcpStream),
     ResponseValid(bool),
     IncomingTcpClosed,
     AspMsgIn(Vec<u8>),
     NopTimeout,
     Finished,
     Uct,
}
```
Example adapted from comment on <https://hoverbear.org/2016/10/12/rust-state-machine-pattern/>

# **Using enum to Model State Machines: Example (2/3)**

- Match against states and events: clean representation of state-transition table
- Straight-forward to validate against specification

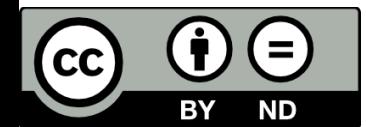

```
impl ApcState {
    fn next(self, event: ApcEvent) -> Self {
       use self::ApcState::*;
       use self::ApcEvent::*;
       match (self, event) {
           (Initialize, TcpConnected(tcp) ) => Accept(tcp),
           (Initialize, Finished ) => Finish,
           (Accept(tcp), ResponseValid(true) ) => StartTransfer(tcp),
           (Accept(_), ResponseValid(false)) => Closed,
           (StartTransfer(tcp), Uct ) => Waiting(tcp),
           (Waiting(_), IncomingTcpClosed ) => Closed,
           (Waiting(_), Finished ) => Finish,
           (Waiting(tcp), AspMsgIn(msg) ) => ReceiveMsg(tcp, msg),
           (Waiting(tcp), NopTimeout ) => SendNop(tcp),
           (ReceiveMsg(tcp, _), Uct ) => Waiting(tcp),
           (SendNop(tcp), Uct ) => Waiting(tcp),
           (s, e) => Failure(format!("Invalid State/Event combination: {:?}/{:?}", s, e)),
 }
 }
}
```
• Performs actions each state, returns next event to process  $\rightarrow$ 

# **Using enum to Model State Machines: Example (3/3)**

• Parameterised enum with state variables makes it easy to pass

• Pattern matching on **enum** gives a clear implementation

```
• match loop dispatches to functions 
                                             determine next state 
                                             parameters 
                                          • Compiler checks all alternates covered 
                                          • Easy to pass state variables
pub struct ApcStateMachine {
    state : ApcState,
    addr : SocketAddr,
    timeout: u64,
}
impl ApcStateMachine {
    fn new() -> ApcStateMachine {
        ...
    }
    fn run_once(&self) -> ApcEvent {
        match self.state {
            Initialize => ...
           WaitForConnect => ...
           Accept(tcp) => ...
            StartTransfer(_) => ...
           Waiting(tcp) => ...
            ReceiveMsg(_, msg) => ...
           SendNop() => ...
            Closed => ...
           Finish => ...
 }
 }
}
                                           fn run_state_machine() {
                                                let mut sm = ApcStateMachine::new();
                                                loop {
                                                    let event = sm.run_once();
                                                    sm.state = sm.state.next(event);
                                                    if sm.state == ApcState::Finish {
                                                        break;
                                             }
                                             }
                                            }
```
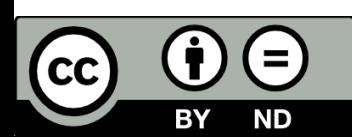

## **Structures for Modelling State Machines**

- Alternative state machine representation:
	- Define a **struct** representing each state
	- Model an event as a method call on a **struct**
	- Model state transitions by returning a **struct** representing the new state
- Builds on the intuition that states hold concrete *state*, and events are things that happen in states

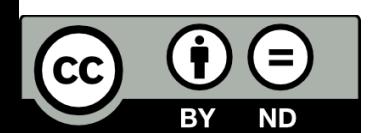

- Define a **struct** representing each state
	- State variables are fields within the **struct**
	- Methods implemented on the **struct** encode state transitions and event handlers
		- Return **Self** if state is unchanged
		- Return struct representing new state if state changes

## **Using struct to Model State Machines: Example**

• Encodes states and state transitions in types and *ownership rules*

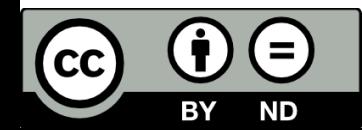

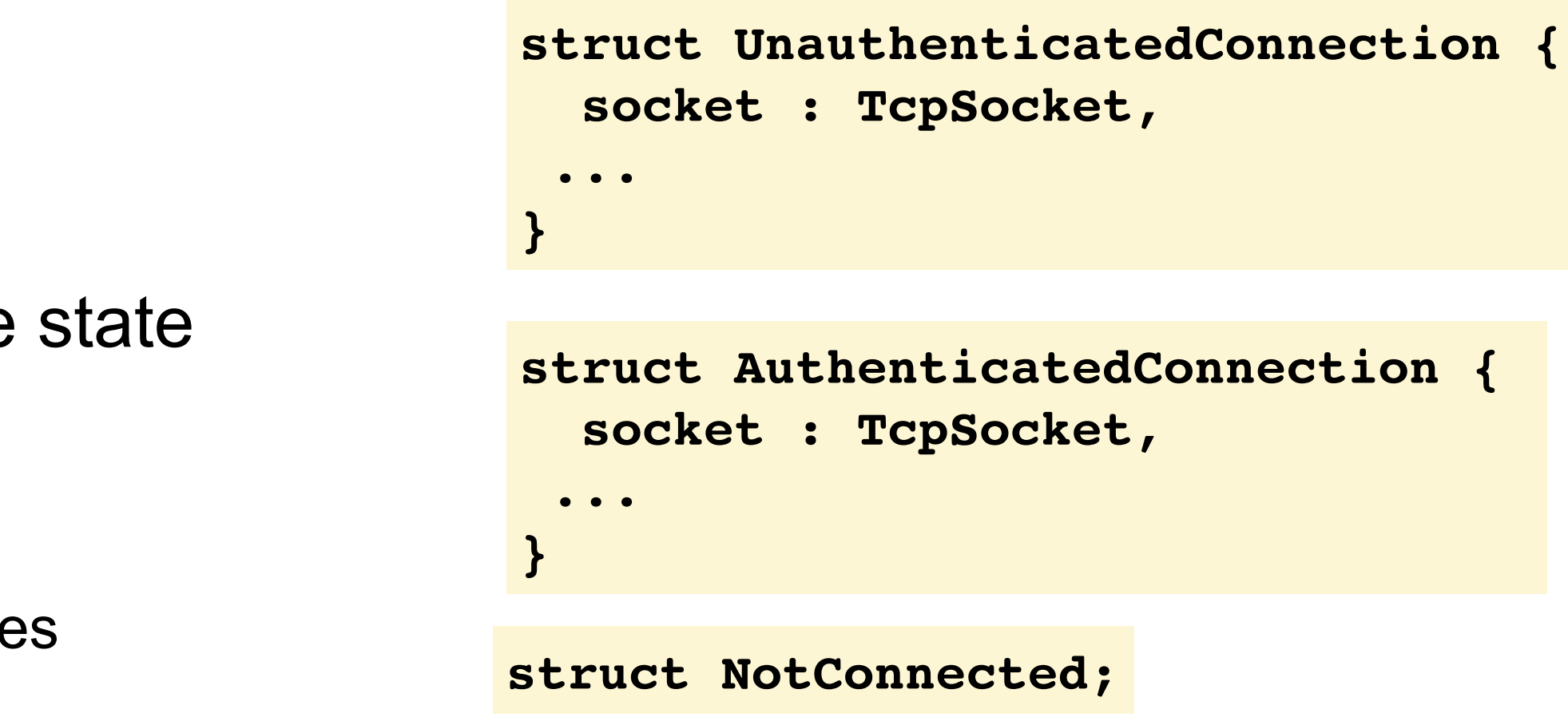

```
impl UnauthenticatedConnection {
   fn login(self, c: Credentials) -> Result<AuthenticatedConnection, (self, LoginError)> {
     ...
 }
   fn disconnect(self) -> NotConnected {
     ...
 }
}
```
# **Approaches to Representing State Machines**

- **enum**-based approach is compact, makes states and events clear in the types, and has clear state transition table
	- Relies on expressive **enum** types for implementation works well in languages like Rust, Swift, OCaml, …
	- Difficult to express in languages with weaker **enum** types and pattern matching
- **struct**-based approach encodes states and state transitions in the types, events as methods on those types
	- State transition table is less obviously explicit in the code
	- State transitions use Rust ownership rules to enforce transitions cannot easily check state transitions in languages without explicit data ownership

Colin Perkins |<https://csperkins.org/>| Copyright © 2020 University of Glasgow

### **State Machines**

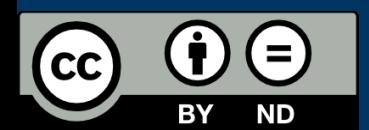

- What is a state machine?
- Implementation using **enum** types
- Implementation using **struct** types